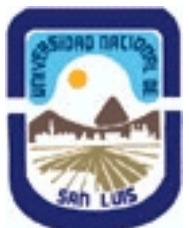

**Ministerio de Cultura y Educación Universidad Nacional de San Luis Facultad de Ingenieria y Ciencias Economicas y Sociales Departamento: Ciencias Basicas Area: Computacion** 

**(Programa del año 2006) (Programa en trámite de aprobación) (Presentado el 14/03/2006 22:03:02)**

### **I - Oferta Académica**

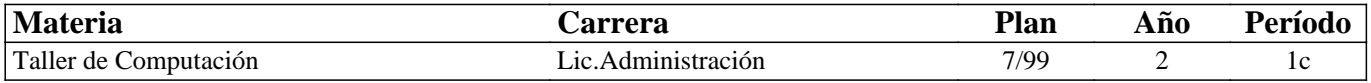

### **II - Equipo Docente**

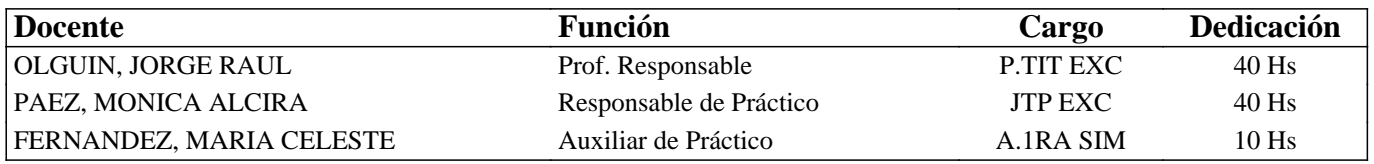

### **III - Características del Curso**

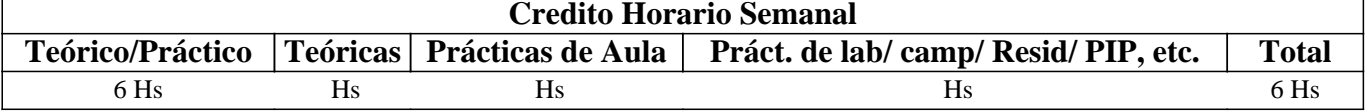

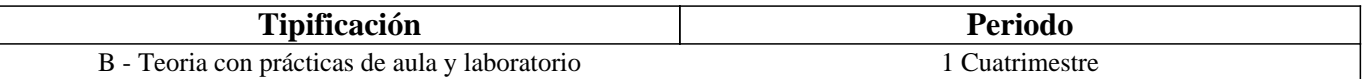

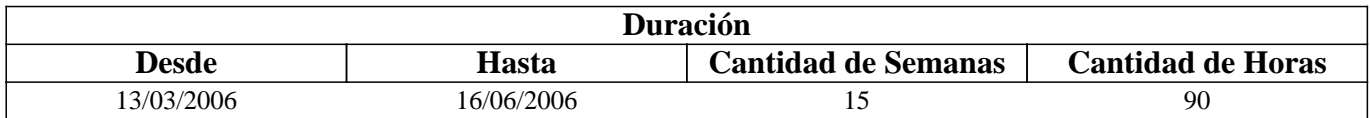

### **IV - Fundamentación**

El Taller de Informática basa su fundamento en la necesidad de los alumnos de la Licenciatura en Administración de contar, a partir de los primeros años de su carrera con un conocimiento elemental acerca del funcionamiento y utilización de computadoras y de las aplicaciones básicas, válidas para cualquier campo de aprovechamiento de la informática.

### **V - Objetivos**

Que el alumno conozca la composición física de las computadoras.

Que el alumno conozca el funcionamiento básico de los sistemas operativos.

Que el alumno conozca la utilización básica de paquetes de aplicación estándares como Procesadores de Texto y Planillas de Cálculo.

Que el alumno conozca las principales posibilidades que brinda Internet.

#### **VI - Contenidos**

**Unidad Temática Nro. 1. HARDWARE** 

**Objetivo Específico: Que el futuro profesional conozca la evolución tecnológica del hardware, el punto donde se halla la tecnología en la actualidad, en particular en el área de las microcomputadoras por ser el equipamiento de mayor penetración en el ámbito laboral, tanto en relación de dependencia como en el desarrollo de la profesión liberal. También se espera que se comprendan las posibilidades de trabajo que brindan los distintos tipos de periféricos,**

**esbozando sus principios básicos de funcionamiento. Todo esto intenta preparar al profesional para la toma de decisiones en instalación de Sistemas Informatizados en el ámbito de sus tareas específicas.** 

#### **Desarrollo:**

- 1-a.- Clasificación de Computadoras.
- 1-b.- Clasificación de Computadoras.
- 1-c.- Descripción de los Elementos Fundamentales.
- 1-d.- Computadoras Personales.
- 1-e.- Redes de computadoras

**Tiempo y Forma de desarrollo: Seis horas. Desarrollo teórico de los temas y demostración del funcionamiento de distintos elementos.** 

**Unidad Temática Nro. 2. SOFTWARE** 

**Objetivo Específico: Que el futuro profesional conozca que es el Software, su evolución y clasificación; que entienda las posibilidades de empleo de equipos en modo monousuario, en red, multitarea y multiusuario, por medio del software apropiado, según se requiera, y que conozca la denominación comercial y las prestaciones de los principales Lenguajes y Paquetes de Aplicación. Todo esto para mejorar su información para la toma de decisiones en el diseño e implementación de Sistemas Informatizados en el ámbito de sus tareas específicas.** 

#### **Desarrollo:**

- 2-a.- Software de Base y Software de Aplicación.
- 2-b.- Sistemas Operativos.
- 2-c.- Utilitarios.
- 2-d.- Lenguajes de Programación.
- 2-e.- Paquetes de Aplicación.

**Tiempo y Forma de desarrollo: Seis horas. Desarrollo teórico y demostración del principio de funcionamiento de algunos paquetes.** 

**Unidad Temática Nro. 3. PROCESAMIENTO DE TEXTO - WORD PARA WINDOWS** 

**Objetivo Específico: Que el futuro profesional conozca la utilización y prestaciones del procesamiento de texto bajo la interfase gráfica de usuario más popular del mercado.** 

#### **Desarrollo:**

- 3-a.- El procesamiento de texto.
- 3-b.- Características de MS-Word 97.
- 3-c.- Entrando a Word.
- 3-d.- Edición básica de texto.
- 3-e.- Guardar y recuperar.
- 3-f.- Dar formato al texto.
- 3-g.- Formato de página.
- 3-h.- Imprimir un documento.
- 3-i.- Revisión ortográfica.
- 3-j.- Tablas y columnas.
- 3-k.- Plantillas.

**Tiempo y Forma de desarrollo: Veinticuatro horas. Seis horas de desarrollo teórico de los temas y dieciocho horas para la realización de prácticas en máquina y la correspondiente evaluación.** 

**Unidad Temática Nro. 4. PLANILLA DE CÁLCULO - EXCEL PARA WINDOWS** 

**Objetivo Específico: Que el futuro profesional conozca la utilización y prestaciones de las planillas de cálculo bajo la interfase gráfica de usuario más popular del mercado.** 

#### **Desarrollo:**

- 4-a.- Introducción.
- 4-b.- Creación de planillas.
- 4-c.- Hojas de libro.
- 4-d.- Funciones.
- 4-e.- Herramientas.
- 4-f.- Gráficos.
- 4-g.- Impresión.

**Tiempo y Forma de desarrollo: Veinticuatro. Seis horas de desarrollo teórico de los temas y dieciocho para la realización de prácticas en máquina y la correspondiente evaluación.** 

**Unidad Temática Nro. 5. INTRODUCCION BASICA A INTERNET** 

**Objetivo Específico: Que el futuro profesional conozca las posibilidades y prestaciones de Internet, también denominado: "la autopista de la información mundial".** 

#### **Desarrollo:**

5-a.- Generalidades.

- 5-b.- Cómo se accede a Internet?.
- 5-c.- La navegación en Internet?.
- 5-d.- Correo electrónico.
- 5-e.- Otros temas relacionados con Internet.

**Tiempo y Forma de desarrollo: Doce horas. Tres horas de desarrollo teórico de los temas y nueve para la realización de prácticas en máquina y la correspondiente evaluación.** 

**Unidad Temática Nro. 6. INTRODUCCION AL SISTEMA OPERATIVO - MS-WINDOWS** 

**Objetivo Específico: Que el futuro profesional conozca la utilización y prestaciones del nuevo sistema operativo con interface gráfica de usuario (GUI) y la potencia y características de las aplicaciones desarrolladas para este entorno.** 

#### **Desarrollo:**

6-a.- Introducción.

6-b.- Instalación y configuración.

6-c.- El escritorio.

6-d.- Accesorios y herramientas.

**Tiempo y Forma de desarrollo: Veinticuatro horas. Seis horas de desarrollo teórico de los temas y dieciocho horas para la realización de prácticas en máquina.** 

### **VII - Plan de Trabajos Prácticos**

Trab. Práctico Nro. 1: Procesamiento de Texto bajo Windows - MS-Word

Trab. Práctico Nro. 2: Planilla de Cálculo bajo Windows - MS-Excel

Trab. Práctico Nro. 3: Internet - Aplicaciones

Trab. Práctico Nro. 4: Sistema Operativo - MS-Windows

## **VIII - Regimen de Aprobación**

### METODOLOGÍA DE DICTADO Y APROBACIÓN DE LA ASIGNATURA

#### METODOLOGÍA

El dictado de la asignatura, se realizará según lo detallado en el programa analítico.

Régimen de Regularidad:

• Sólo podrán acceder a este régimen los alumnos que cumplan con las condiciones requeridas para cursar la asignatura que estipula el régimen de correlatividades vigentes en el plan de estudios de la carrera y se encuentren debidamente inscriptos en este curso.

Condiciones para regularizar el curso (modalidad práctica):

• Asistencia al 80% de las actividades presenciales programadas.

• Aprobación del 100% de las evaluaciones parciales prácticas o sus recuperaciones.

Características de las evaluaciones:

• Para regularizar la asignatura, los alumnos deberán aprobar la totalidad de los Trabajos Prácticos previstos. La evaluación de los trabajos prácticos se realizará a través de la resolución de un trabajo, en máquina si es posible, de características similares a lo resuelto en el práctico.

• La evaluación de los trabajos prácticos se realizará en forma individual, fijándose dos fechas para recibir los exámenes. El plazo máximo de aprobación de la totalidad de los Prácticos será el que se establezca por medio de fechas topes para cada uno de los prácticos. También existirán preevaluaciones del nivel de conocimiento teórico del alumno para admitir su ingreso al desarrollo del práctico.

• Existirá una tercera evaluación (global) al final del cuatrimestre para los alumnos que trabajan y para quienes adeuden (no hayan aprobado) no más del 50% de los prácticos previstos en el Programa del curso.

Régimen de Promoción sin examen final:

Sólo podrán acceder a este régimen los alumnos que cumplan con las condiciones requeridas para cursar y aprobar la asignatura que estipula el régimen de correlatividades vigentes en el plan de estudios de la carrera y se encuentren debidamente inscriptos en este curso.

Condiciones para promocionar el curso (modalidad teórico-práctica):

• Asistencia al 80% de las actividades presenciales programadas.

• Aprobación del 100% de las evaluaciones parciales prácticas o sus recuperaciones.

• Aprobación del 100% de las evaluaciones parciales teóricas o sus recuperaciones.

• Aprobación de la actividad final integradora.

Características de las evaluaciones:

• Para aprobar el curso los alumnos deberán reunir los requisitos de regularización y aprobar la totalidad de las Unidades Temáticas (teóricas) previstas con una calificación no inferior a 7 (siete) puntos. Las evaluaciones se realizarán a través de un examen oral o escrito donde el alumno deberá exponer o responder las preguntas que se le formulen acerca de los temas

contenidos en dicha Unidad Temática.

• La evaluación de las Unidades Temáticas (teóricas) se realizará en forma individual, estableciéndose un máximo de dos oportunidades para que el alumno rinda la evaluación correspondiente a cada Unidad.

• Existirá una tercera evaluación (global) al final del cuatrimestre para los alumnos que trabajan y para quienes adeuden (no hayan aprobado) no más del 33% de las Unidades Temáticas previstas en el Programa del curso.

• Al final del curso se llevará a cabo una evaluación final integradora, individual o grupal, en la que podrán participar los alumnos que han cumplido con el porcentaje de asistencia estipulado y la aprobación los Trabajos Prácticos y las

evaluaciones parciales requeridas (o sus recuperatorios). La actividad de integración final podrá será escrita si el número de alumnos en condiciones de rendir esa instancia así lo justifican.

• La nota final en la materia surgirá del promedio de las notas obtenidas en la aprobación de las distintas unidades temáticas teóricas y la evaluación final integradora.

Régimen de Promoción con examen final para Alumnos Libres:

Sólo podrán acceder a este régimen los alumnos que registraron su inscripción anual en el período establecido y aquellos que estén comprendidos en alguna de las siguientes opciones;

a. Los alumnos que estando inscriptos en el curso como promocionales o regulares, no cumplieron con los requisitos estipulados en el programa para esas categorías.

b. Los alumnos no inscriptos para cursar, que cumplen con las correlativas requeridas para rendir el curso.

c. los alumnos que han obtenido la regularización en el curso, pero el plazo de su validez ha vencido.

Nota: También será de aplicación toda otra norma vigente para esta categoría de alumnos como la que exige haber regularizado al menos una asignatura de su carrera en el año académico en el que se inscribe para rendir (Ordenanza Rectoral Nº 11/83).

Para rendir un curso como alumno libre, éste deberá inscribirse en los turnos de exámenes estipulados en el calendario de la Universidad, al igual que los alumnos regulares.

Características de las evaluaciones libres:

• El examen versará sobre la totalidad del último programa, contemplando los aspectos teóricos y prácticos del curso.

• El examen constará de una instancia referida a los Trabajos Prácticos previa al desarrollo de los aspectos teóricos, que se realizará el mismo día fijado para el Examen Final.

• Para aprobar el curso el alumno deberá obtener como calificación mínima de 4 (cuatro) puntos como promedio de las notas obtenidas en la instancia práctica y en la teórica. La nota obtenida en estas instancias no puede ser menor a 4 (cuatro) puntos.

• La modalidad del examen final podrá ser escrita u oral de acuerdo a como lo decida el tribunal evaluador.

• El alumno que desee rendir un examen libre deberá ponerse en contacto previo con el responsable del curso para recabar mayor información.

#### RÉGIMEN ESPECIAL PARA ALUMNOS CON CONOCIMIENTOS AVANZADOS EN INFORMATICA

Considerando la difusión de la informática en la enseñanza media, cursos en academias e institutos y la utilización de esta herramienta en el ámbito laboral, existen alumnos que están y otros que creen estar, en condiciones de prescindir de cursar esta asignatura y dedicar su tiempo a otras materias de su carrera y posibilitar, al creciente número de alumnos, mayor disponibilidad de equipos para práctica.

Como la informática es en si misma una herramienta y sólo complementa la currícula de la carrera, se requiere contar con conocimientos mínimos pero consolidados en ese ámbito para satisfacer los objetivos que tiene actualmente como expectativa la asignatura correspondiente. Tales conocimientos son susceptibles de ser adquiridos de forma externa a la Universidad y ser comprobado de manera fiable en un término razonable.

La comprobación de aptitudes y conocimiento que se requiere en el tema podría ser llevada a cabo mediante la metodología tradicional de la Universidad, es decir, por medio de un Examen Libre; Pero someter -al inicio de cuatrimestre- a una evaluación de esta naturaleza sería desmotivar a los posibles interesados y arriesgarlos al fracaso. Para subsanar esto se implementará la siguiente metodología:

1. La totalidad de los alumnos serán informados, al comienzo de las clases, de esta posibilidad.

2. En ese momento se les brindarán las condiciones, requisitos y programa por el que serán evaluados.

3. Existirán dos partes a aprobar: teoría y práctica: Para presentarse a la parte práctica primero deberán aprobar la parte teórica.

4. La parte teórica consistirá en las tres primeras unidades de la asignatura (Hardware, Software y Procesamiento de Texto) que se evaluarán con el resto de los alumnos y deberán tenerlas aprobadas, de primera instancia, para aspirar presentarse a la evaluación práctica.

5. La evaluación práctica consistirá en la comprobación de conocimientos en manejo del entorno Windows, procesamiento de texto y planillas de cálculo bajo Windows e Internet.

6. Deberán rendir con el paquete y versión previstas para el cursado. El programa de evaluación establecerá las funciones que

se pretende dominen los evaluados para cada una de las aplicaciones.

7. Los alumnos que deseen presentarse a este régimen y que tengan cumplimentado lo establecido en el punto 4, deberán inscribirse ante los responsables de la asignatura, en oportunidad que se les hará conocer.

8. La evaluación sobre computadora se llevará a cabo de inmediato para posibilitar a quienes no alcancen a satisfacer las expectativas, puedan seguir cursando normalmente la asignatura.

9. La prueba práctica deberá ser aprobada con más de siete (7) puntos para considerar superada la evaluación y la nota final, será el promedio entre la nota de la práctica y la nota de las evaluaciones teóricas.

## **IX - Bibliografía Básica**

**[1]** - Apuntes y guías de estudio del Area de Computación sobre las diversas unidades temáticas.

**[2]** - Manuales y publicaciones sobre los paquetes de aplicación utilizados.

## **X - Bibliografia Complementaria**

**[1]**

## **XI - Resumen de Objetivos**

Que el alumno conozca la composición física de las computadoras.

Que el alumno conozca el funcionamiento básico de los sistemas operativos.

Que el alumno conozca la utilización básica de paquetes de aplicación estándares como Procesadores de Texto y Planillas de Cálculo.

Que el alumno conozca las principales posibilidades que brinda Internet.

# **XII - Resumen del Programa**

Unidad Temática Nro. 1. HARDWARE

Unidad Temática Nro. 2. SOFTWARE

Unidad Temática Nro. 3. PROCESAMIENTO DE TEXTO - WORD PARA WINDOWS

Unidad Temática Nro. 4. PLANILLA DE CÁLCULO - EXCEL PARA WINDOWS

Unidad Temática Nro. 5. INTRODUCCION BASICA A INTERNET

Unidad Temática Nro. 6. INTRODUCCION AL SISTEMA OPERATIVO - MS-WINDOWS

# **XIII - Imprevistos**

Cuando por razones de fuerza mayor no pudiera dictarse la teoría de las unidades temáticas se entregará material (apuntes o bibliografía) para ser estudiado por el alumno.

Por las mismas razones, las prácticas podrán autoadministrarse con las guías de práctico correspondientes y ser completadas por los alumnos, dentro o fuera de la institución.

En ambos casos existirá la posibilidad de supervisión o consulta a los docentes de la asignatura. Las evaluaciones estarán bajo el control del cuerpo docente y serán individuales o en grupo según las características de cada unidad temática.

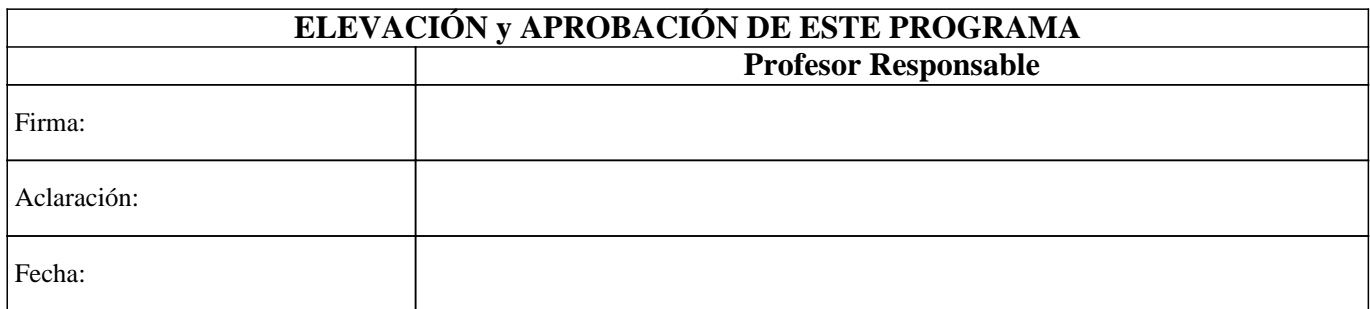